声  $e^{-34280}$ SPACE SHUITLE ON & C-EQUATION DOCUMENT  $No. 18<sub>z</sub>$ Station-Keeping Guidance  $by$   $=$ Donald E. Gustafson Bernard A. Krlegsman ge para ing sawi (NASA-CR-134280) STATION-KEEPING GUIDANCE N74-26148 Space Shuttle GN and C Equation Document<br>No. 18 (Draper (Charles Stark) Lab.,<br>Tnc.) 26 p HC \$4.50 CSCL 170 CSCL 17G Unclas 39966  $G3/21$ المنافذ المنافسة المنهب المنافسة المنافسة المنافسة المنافسة المنافسة المنافسة المنافسة المنافسة المنافسة المناف<br>ولا تعرف المنافسة المنافسة المنافسة المنافسة المنافسة المنافسة المنافسة المنافسة المنافسة المنافسة المنافسة ا WP 12 **JUM 1974** RACFINES **Mexican racity** llinn per **CHARLES STARK DRAPER** LABORATORY ECHNOLOGY \ MASSACHUSETTS INS LTU CAMBRIDGE, MASSACHUSETTS, 02139 **Subalist** an an Aonaichte.<br>Tagairtí

# SPACE SHUTTLE GN&C EQUATION DOCUMENT........

No. 18

Station-Keeping Guidance

by

Donald E. Gustafson. Bernard A. Kriegsman

an alam alam an san an an taobhail na tair an tair an tair an tair an tair an tair an tair an tair an tair an t<br>Tair

 $\omega$   $\chi$ 

**RANGE** 

 $\ddot{\phantom{a}}$ 

M.I.T. Charles Stark Draper Laboratory **March 1972** NAS9-10268 for

National Aeronautics and Space Administration Systems Analysis Branch Guidance and Control Division

Manned Spacecraft Center, Houston, Texas

## ACKNOWL**E**DGEMENT

T**hi**s **report** w**as p**re**p**a**re**d**und***e***r D**S**R Proje**c**t 55**-4**0800***,* s**pon**s**ored by t**he**Manned** S**pacecraft C***e*n**ter o**f **th**e Na**tion**a**l Aeron**a**utic**s **a**n**d Space** A**dm**i**nistratio**n **through Contract N***A***S9**-1**0**2**6**8. i

T**h**e **publication of t**h**is r**e**port does** n**ot** e**ofla**t**itut**c a**pprova**l **by t**h**e N**a**t**i**ona**l **A**e**ronau**t**i**c**s and Spac**\_ **Ad**m**inistr**a**tion of t**h**e f**i**ndings or t**h**e co**n**clusions cont**a**ined t**h**erein, It is pub**l**is**h*e***d on**l**y for t**h**e** cx**-** *=* **cha**n**ge** \_**md sti**m**ulatio**n **of ide**a**s**.

 $\label{eq:2} \frac{1}{\sqrt{2}}\int_{0}^{\frac{1}{2}}\frac{d\mu}{\mu} \left(\frac{d\mu}{\mu} \frac{d\mu}{\mu} \frac{d\mu}{\mu} \frac{d\mu}{\mu} \frac{d\mu}{\mu} \frac{d\mu}{\mu} \frac{d\mu}{\mu} \frac{d\mu}{\mu} \frac{d\mu}{\mu} \frac{d\mu}{\mu} \frac{d\mu}{\mu} \frac{d\mu}{\mu} \frac{d\mu}{\mu} \frac{d\mu}{\mu} \frac{d\mu}{\mu} \frac{d\mu}{\mu} \frac{d\mu}{\mu} \frac{d\mu}{\$ 

### **FOREWORD**

医生物学学

医单位性神经结核菌素 经经济保证 医阿克里克氏试验检尿道

This document is one of a series of candidates for inclusion in a future revision of MSC-04217, "Space Shuttle Guidance, Navigation and Control Design Equations". The enclosed has been prepared under NAS9-10268, Task No. 15-A, "GN&C Flight Equation Specification Support", and applies to function 1 of the Station-Keeping, Docking, and Undocking Guidance Module (OG4) as defined in MSC-03690, Rev. B, "Space Shuttle Orbiter Guidance, Navigation and Control Software Functional Requirements - Vertical Flight Operations", dated 15 December-1971.

Gerald M. Levine, Director **APOLLO Space Guidance Analysis Division** 

## TABLE OF CONTENTS

Section 1. ......... Introduction

 $\mathcal{L}$  is a subsequently defined by the space of the space of the space of the space of the space of the space of the space of the space of the space of the space of the space of the space of the space of the space of t

. The construction of the construction of the construction of the construction of  $\Gamma$  , the construction of the construction of the construction of the construction of the construction of the construction of the construc

 $\frac{1}{4}$ 

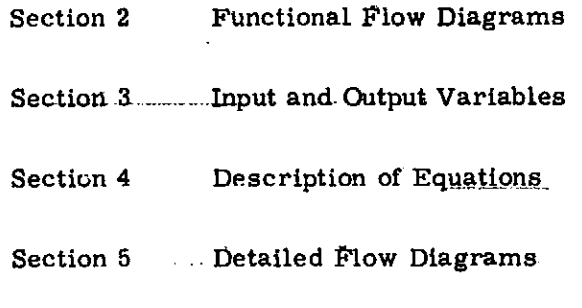

Section 6

## NOMENCLATURE

## **Notational Conventions**

- **Upper-case letters represent matrices**
- Lower-case and Greek letters reserved for scalars and vectors
- Vector quantities are underlined, e.g.  $\underline{x}$
- Vectors are assumed to be column vectors unless explicitly noted

## **Symbols**

 $\frac{1}{2} \frac{1}{2} \frac{1}{2}$ 

ţ. 

 $\overline{\phantom{a}}$ 

4. 法人工工作

 $\mathbb{Z}[\mathbb{Z}]$ 

 $\mathcal{F}=\mathcal{F}_{\mathcal{F}_{\mathcal{F}}}$ 

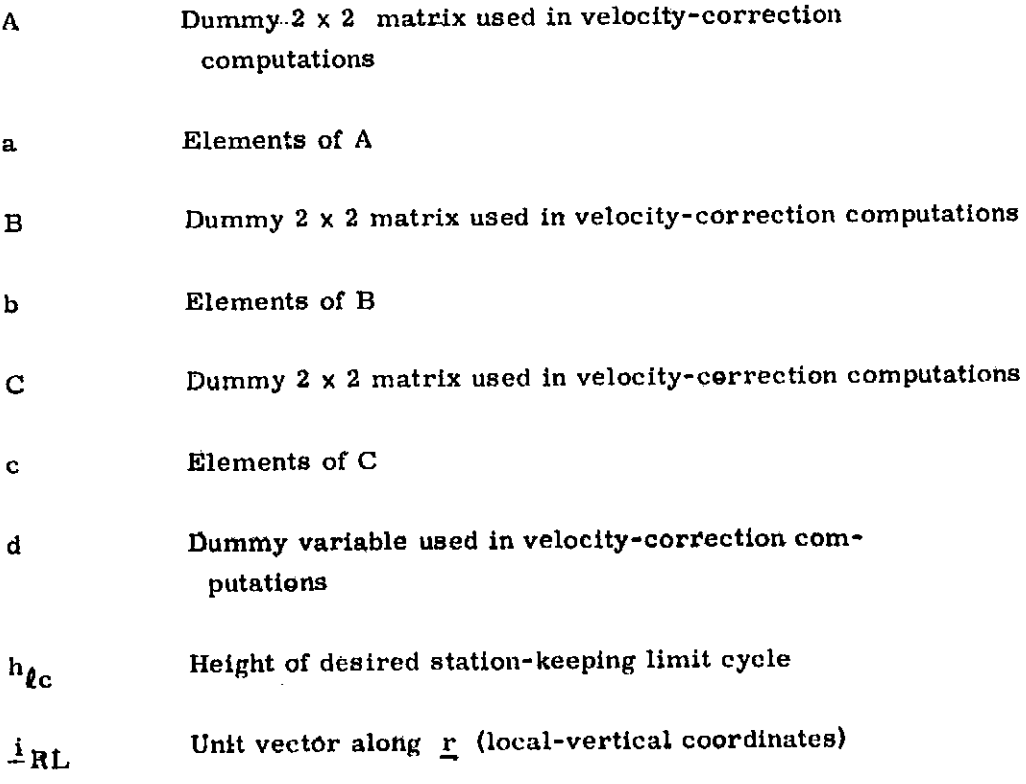

v

 $\overline{a}$ 

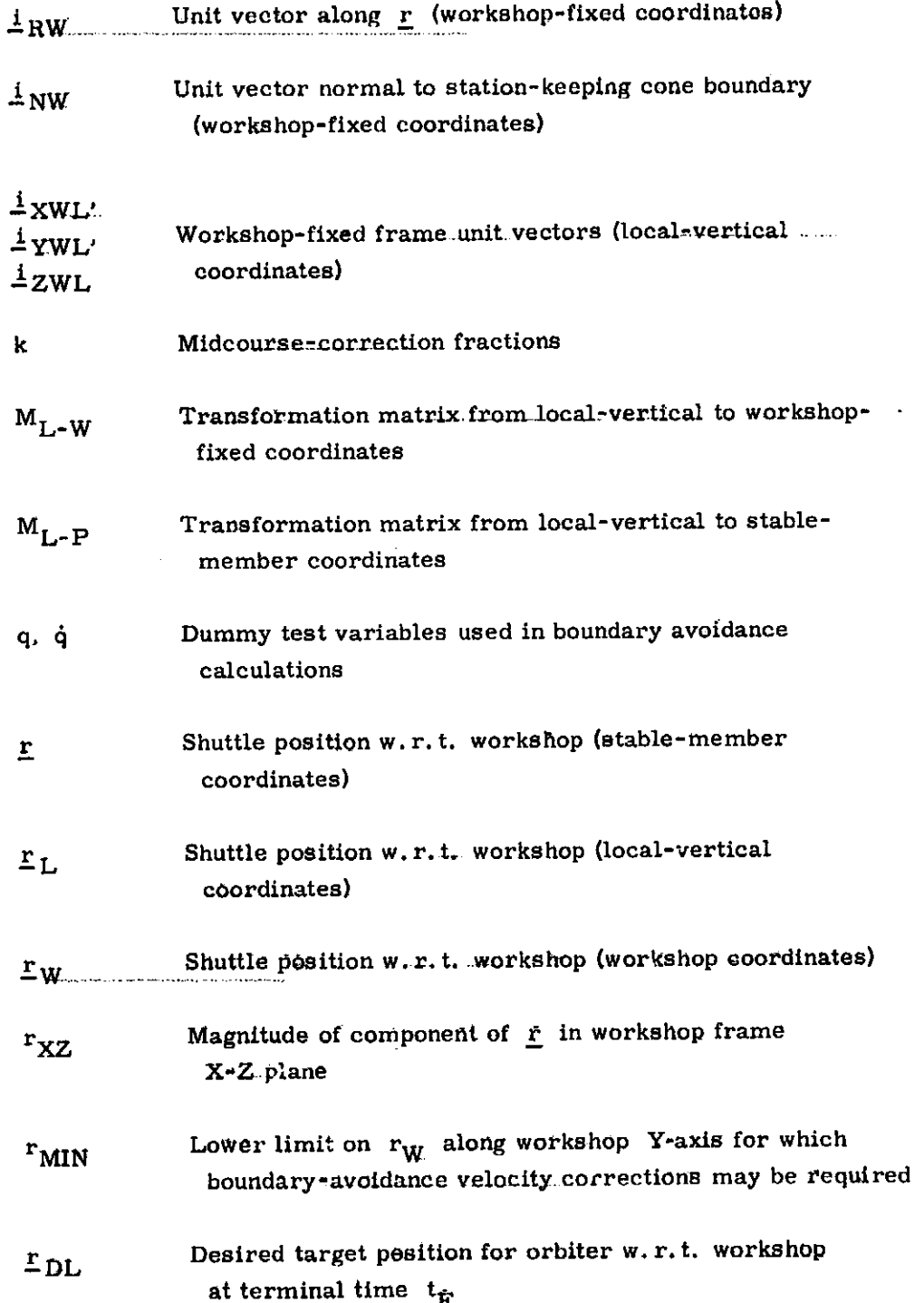

 $\frac{1}{2}$  $\hat{\phi}$  $\sim$  $\ddot{\varphi}$  .  $\varphi$  .  $\hat{\mathbb{C}}$ 

 $\frac{1}{2}$ 

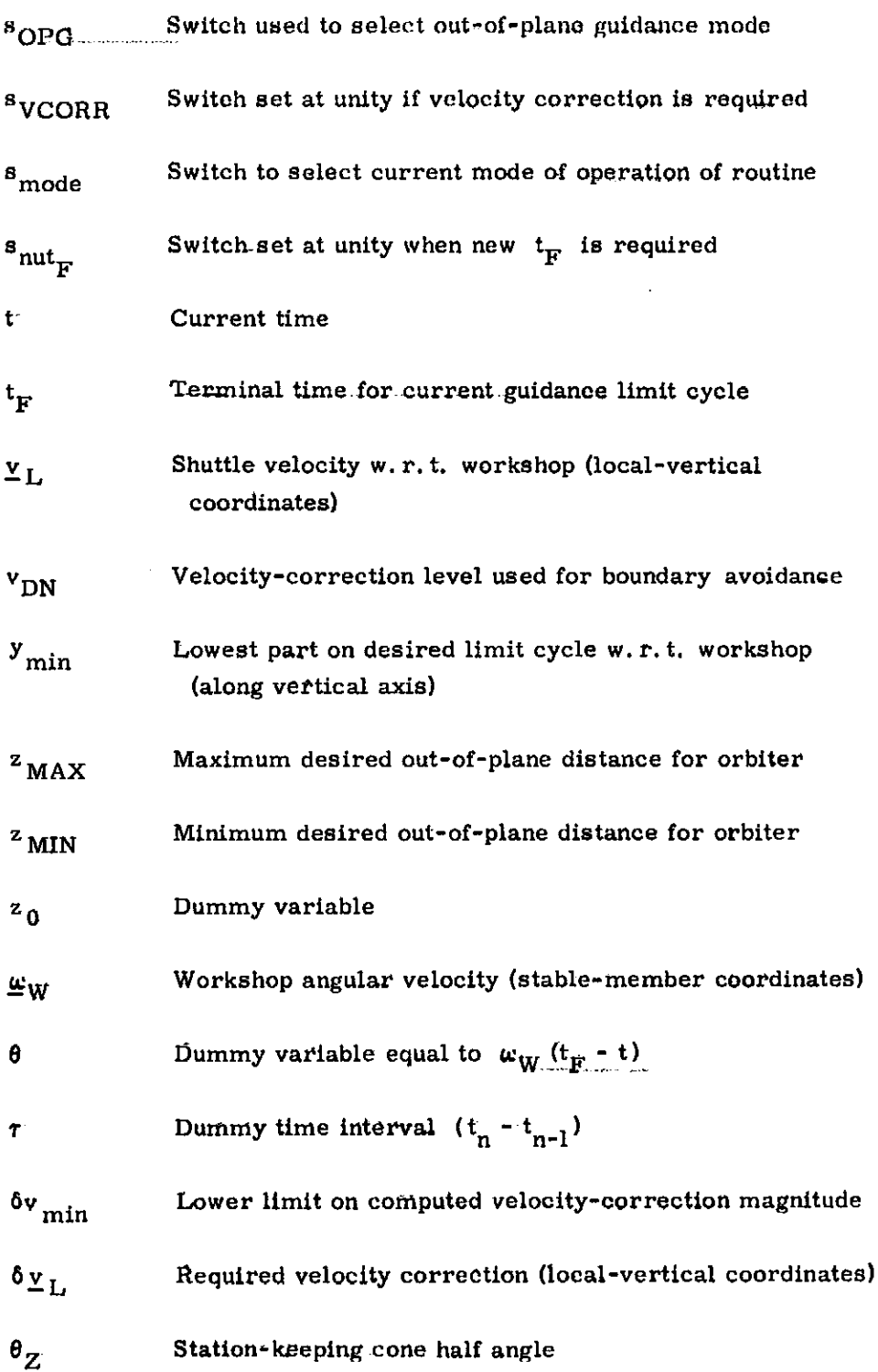

 $\frac{1}{2}$ 

 $\tau$  .

医慢性骨炎

 $\label{eq:2} \frac{1}{2} \frac{1}{2} \frac{$ 

ļ

vii

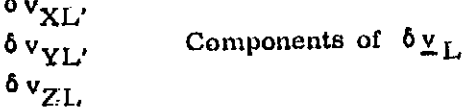

## **Special Notation**

 $\sim$  1

 $\frac{1}{2}$ į.

 $\frac{1}{2}$ 

 $\frac{1}{2}$  $\mathcal{L}^{\mathcal{A}}$  .

الموالي الموالي

 $\ddot{\phantom{a}}$ . tv

 $\epsilon$ 

 $\sim$   $-$ 

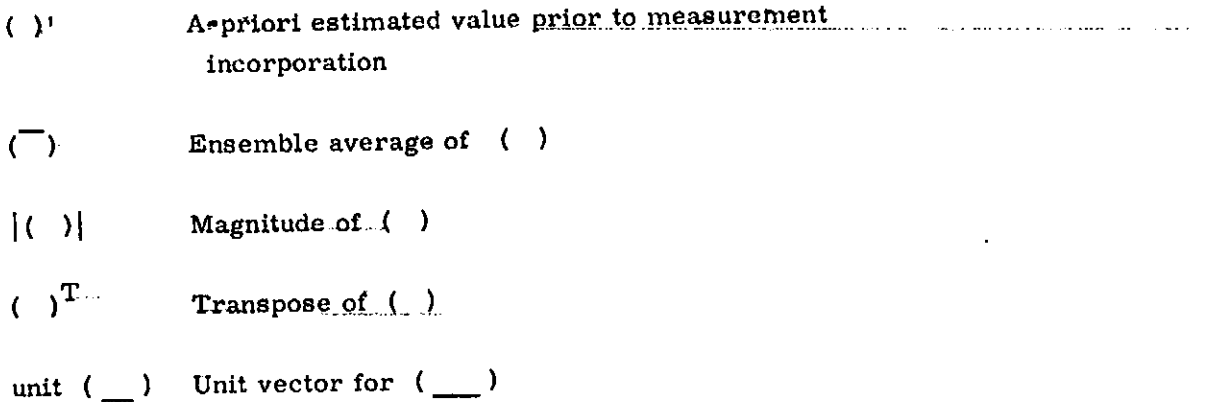

#### $\mathbf{l}$ . **INTRODUCTION**

l.

医牙皮骨的 地名埃及奥兰尼 医皮质 计通信数字 医血管血管 医血管血管 医血管 医血管 医血管 医血管 医血管

计可靠性

 $\frac{1}{\sqrt{2}}$ 

中国的一个

医前臂骨

 $\ddot{\phantom{a}}$ 

 $\sim$  2  $\pm$ 

The purpose of the station-keeping guidance system is to automatically keep one orbiting vehicle within a prescribed zone fixed with respect to another orbiting vehicle. The active vehicle, i.e. the one-performing the station-keeping maneuvers, is referred to as the shuttle. The other passive orbiting vehicle is denoted as the workshop. The passive vehicle is assumed to be in a low-eccentricity near-earth orbit.

The primary navigation sensor considered is a gimballed tracking radar located on board the shuttle. It provides data on relative range and range rate between the two vehicles. Also measured are the shaft and trunnion axes gimbal angles. An inertial measurement unit (IMU) is assumed to be provided on board the orbiter. The IMU is used at all times to provide an attitude reference for the vehicle. The IMU accelerometers are used periodically to monitor the velocity-correction burns applied to the shuttle during the station-keeping mode.

The guidance system presented here is capable of station-keeping the shuttle in any arbitrary position with respect to the workshop. This objective is accomplished by periodically applying velocity-correction pulses to the shuttle. These velocity corrections are computed by the guidance routine with the objective of minimizing the average expenditure of propellant (by the shuttle) per orbit.

#### 2. FUNCTIONAL FLOW DIAGRAM

 $\sigma_{\rm{eff}}$  , the state of the contraction of the contraction of the contraction of the state explicit of the state of the contraction of the contraction of the contraction of the contraction of the contraction of the cont

ふんじゅん きょうしょう しゅうしゅう アイトライト

ようしん こうきょう アークス しゅうきょう きょうかい かいきょうかい

 $\frac{1}{2}$ 

A functional flow diagram for the station-keeping guidance routine is shown in Figure 1. The overall structure of the routine is simple and straight-forward. There are two basic subroutines; one is used for computing the normal velocity corrections ( $s_{\text{mode}}$  = 1) and the small midcourse corrections ( $s_{\text{mode}}$  = 2); the other is used for computing boundary-avoidance velocity corrections. The guidanceroutine call times and mode selection are accomplished by the Station-Keeping Executive Routine (Ref. 7).

Both subroutines use relative position and velocity (shuttle w.r.t. workshop) from the Station-Keeping Navigation Routine (Ref. 6) as a basis for computing the required velocity corrections. Local-vertical coordinates are used in the normal and midcourse-correction modes, workshop fixed coordinates are used in the boundary-avoidance mode. In-plane and out-of-plane velocity corrections are computed separately in the normal and midcourse correction modes.

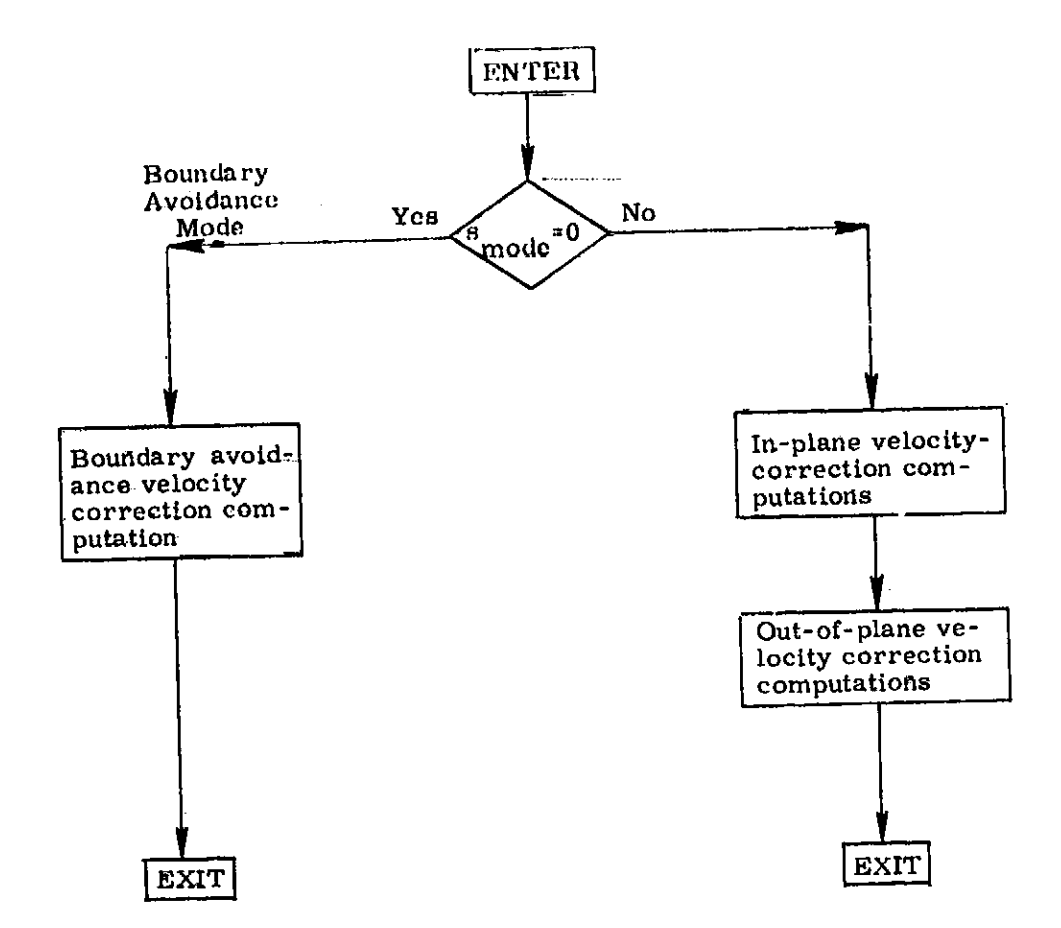

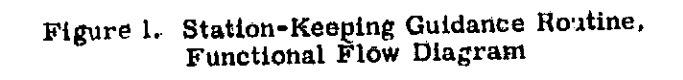

 $\frac{1}{2}$ 

 $\overline{a}$ 

医阿里德氏征 医阿普尔氏菌素 医阿里氏病

 $\frac{1}{2}$ 

 $\frac{1}{2}$  $\ddot{\phantom{0}}$  $\ddotsc$  $\sim$  $\ddot{\phantom{a}}$  .

 $\bar{\Sigma}$ 

 $\Box$  $\mathbb{R}^2$  $\Delta\phi_{\rm s}$  .  $\ddot{\phantom{0}}$  . . . . .

 $\ddot{\phantom{a}}$ 

 $\overline{a}$ 

## 3. **I**NP**UT AND OUTPUT VA**RI**A**BLES

## Input Va**rlablea**

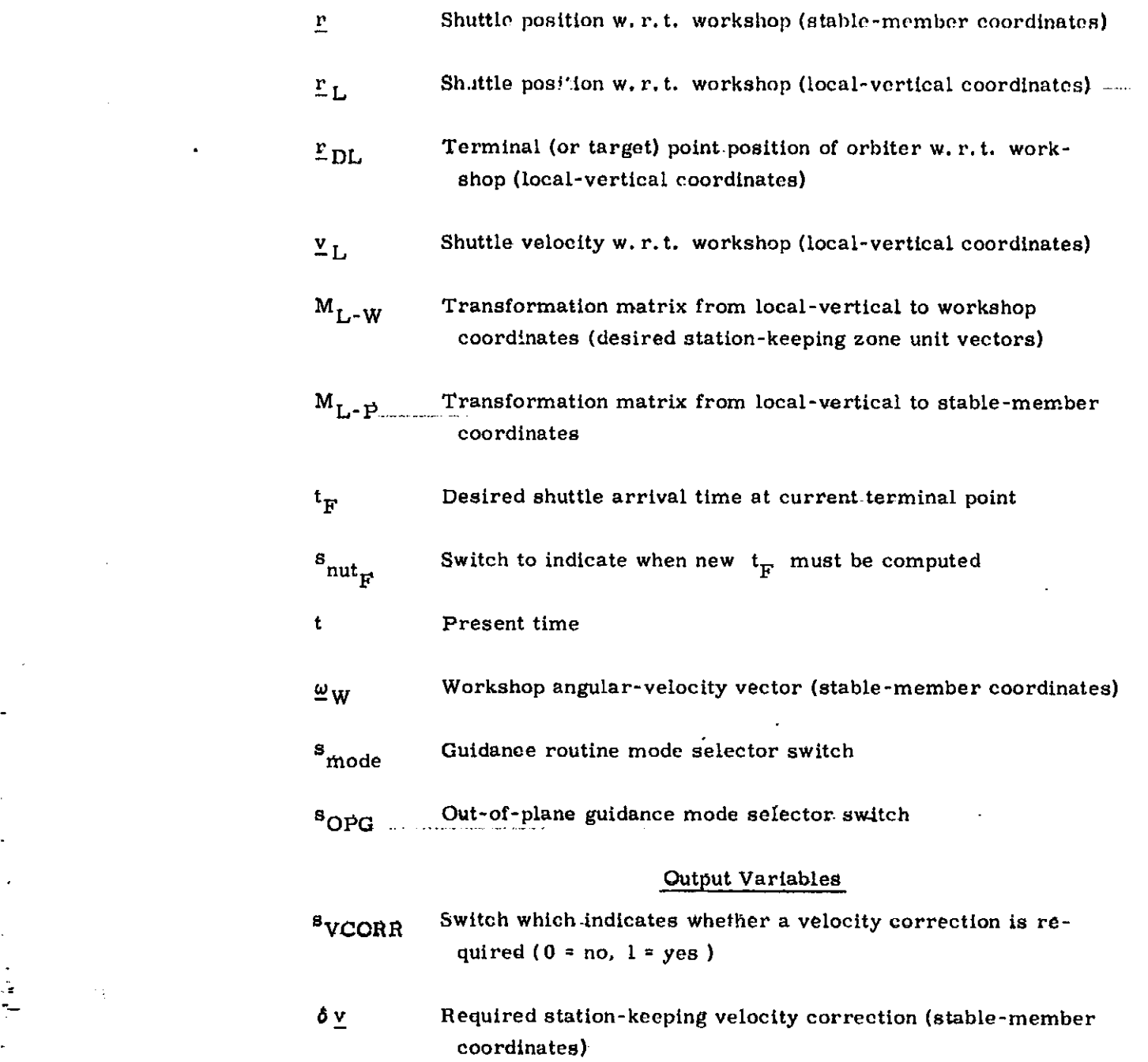

 $\ddot{\phantom{0}}$ 

.-

 $\frac{1}{2}$ 

 $\bullet$ 

### 4. **DESCR[I'TION** OF **E**Q**U**ATIONS

### 4. i Gene**r**a**l** Inf**orm**ati\_*n*l

The stat**l**on-k**o**\_**p**ing guidan**ce** routine is capabl**e o**f maintaining an activ**e** vehi**c**le **(**shut**t**le) in **a** small zone which may b**e a**rl\_ltr**u**r**i**iy l**oc**a**t**e**d** with r*e*spe**ct** to a passive orbiting v**e**hicle **(**workshop**)**. The passiv*e* vehicle is assumed to b*e* in a l**o**weccentricity orbit around the earth. The station-keeping is accomplished by the periodic application of small velocity-correction pulses. The size and location of the station-keeping zone are specified as pr**o**gram **c**onst**a**nts and input **v**ariables  $(\mathbf{e}, \mathbf{g}, \mathbf{h}_{\ell\mathbf{c}}, \mathbf{y}_{\text{min}}, \theta_Z, \mathbf{z}_{\text{max}}, \mathbf{z}_{\text{min}}, \mathbf{r}_{\text{DL}}).$ 

The guidance routine has three primary modes: **(**D normal station-keeping. **(**2**)** midcourse correction*,* and **(**3) bo*u*ndary avoidance.. In the normal m**o**de the velocity corre**c**tions required to hold the shuttle in the specified z**o**ne w. r.t. th*e* workshop are computed. In typical sit*u*ations these corrections are relatively small **(**e. g. 2-5 it*/*see or-less**)**. The magnitude and frequency of these corrections is d*e*pendent on the size and l**o**cation of the station-keeping z**o**ne. The midcoursecorrection mode uses esse*n*tially the same relations as the normal mode. The basic idea here is that by applying small velocity corrections in between the normal vel**o**city-correction times*,* the total velocity-correction propellant expenditure may be reduced*.*.*.*.In the boundary-avoidanc*e* mode, special tests are made to see if the shuttle is outside of the station-keeping zon**e** and heading away **f**rom it. **A**ppropriate velocity-correction pulses are applied to the orbiter to return it to the desired zone.

The times at whi**c**h each mode of the station-ke*e*ping guidance r**o**utine Is called are det*e*rmined by the Station-Keeping **E**xecutiv**e R**outine (**R**ef. 7**)***.*

Three **c**oordinate systems are **u**s**e**d in.the station-keeping guidance routine**: (**1**)** stable-memb**e**r*,* **(2) l**ocal-vertical*,* and **(**3**)** workshop-fixed co**o**rdinates. All three systems are orth**o**gonal right-handed sy**s**tems*.* The relationships between these frames are sh**o**wn in Figur*e* 2*.* The stable-member system is fixed w. r. t. the inertial measurement unit (IMU). The local-vertical system rotates with the w**o**rkshop, as shown in *F*igure **2***,* with its X-axis along the local verti**c**al and its Z-axis along the workshop-**o**rbit angular-mom*e*ntum ve**c**tor. The n**o**rmal-mode an*d* mi**dc**ou**r**se-c**o**rrectio**n** c**o**m**pu**tations in th**e** guidance r**o**u*t*i*n*e are d**o**ne primarily in this local-vertical frame. The w**o**rkshop-fixed frame is fixed w. r.t. the desired station-keeping zo**n**e*.* The bou*n*dary-avoidance m**o**de computations in the guidance routine are perform*e*d in this frame.

### 4.2 N**ormal Guidance Mode**

The analytical development of the basic guidance concept has been extensively documented in Refs. [ and 3 for AAP missions*,* and in **F**ief. 2 for SSV missi**o**ns.

 $\equiv$ 

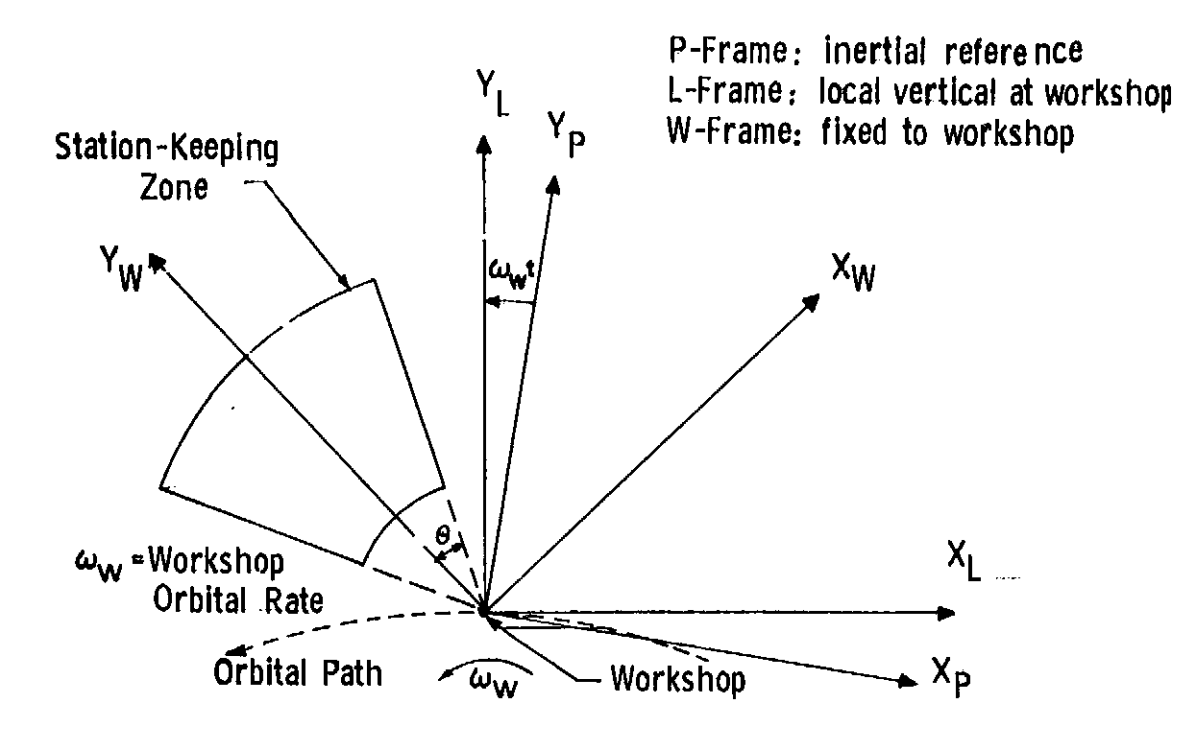

Figure 2. Station-keeping System Relative Geometry

 $\tilde{\zeta}$ 

 $\tilde{\mathbf{z}}$ 

 $\tilde{\varepsilon}$ 

 $\ddot{\phantom{a}}$ 

 $\ddot{\phantom{a}}$ þ,  $\overline{a}$ 

化异常分离 医血管病毒 化乙烯基乙烯基苯基 医血管血管 医鼻腔镜 医血管病毒

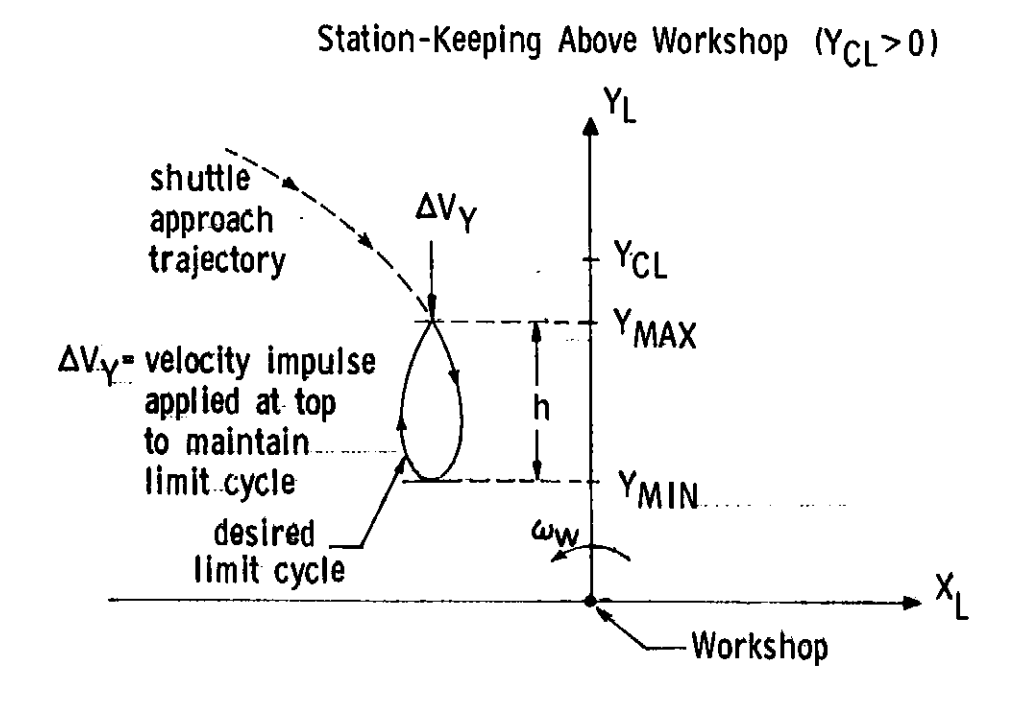

Figure 3. Geometry for Guidance Limit Cycles

Fxtcns**i**vc perf**o**rm**a**ne**e** dat**a** 18 giv*e*n in these r*\_*fe*r***e**nces**.** It is m**u**s**t co**nveni**e**nt tt\_ consider the in-plane and out**-**of-plane guidance equati**o**ns separately. This approa**c**h will be followed here.

The in**-**plane problem will be con*s*idered first. The basic idea is to put the shuttle on a trajectory that will terminate at a specified position w.r.t. the work-Extensive performance data in gives in these references. It is most convenient consider the in-plane conduct of -gialine equations separately. This approves the in-plane problem will be considered first. The basic idea is \_ shown in Figure <sup>3</sup> **<sup>f</sup>**or the case wh**e**re **<sup>t</sup>**he atati**o**n-keepln**<sup>g</sup> <sup>z</sup>**one is ab**o**v**<sup>e</sup>** and in fron**<sup>t</sup>** o**f** th**e** workshop.

The terminal time  $(t_F)$  is based on the desired limit-cycle trajectory<br>height  $(h_{\theta_C})$  and desired minimum altitude of shuttle w.r.t. the workshop  $(y_{min})$ . The basle relatio**n** is (**R**ef. 2):

$$
t_F = t + \frac{2}{\omega_W} \sqrt{\frac{6 y_{\ell c}}{9 y_{\min} + 4 h_{\ell c}}}
$$
 (1)

where t is the current time, and  $\omega_W$  is the workshop's angular velocity.

if the basic relation is the basic relation in the basic relation is the basic relation of  $\mathcal{L}_\text{max}$ 

 $\frac{1}{2}$ 

*2*  $\ddot{\phantom{1}}$ *2*

The required correction  $(\delta \underline{v}_{\uparrow})$  that must be made to the current shuttle velocity  $(\underline{v}_L)$  in order for the vehicle to arrive at the position  $(\underline{r}_{DL})$  at the terminal time  $t_F$  is computed in a straight-forward manner (Refs. 1 and 2).<br>The basic relation is

$$
\delta \underline{v}_L = \Phi_{RV}^{-1} (t, t_F) [\underline{r}_{DL} - \Phi_{RR} (t, t_F) \underline{r}_L] - \underline{v}_L
$$
 (2)

where  $r_L$  and  $v_L$  represent the position and velocity of the shuttle w.r.t. the *:* workshop, expressed in local**-**vertical coordinates.

The matrices  $\Phi_{\text{RV}}$  and  $\Phi_{\text{RR}}$  are submatrices of the matrix  $\Phi$ , which is - used to extrapolate the **s**huttle **s**tate w. r**.**t. the workshop torwa**r**d in time*,* u**s**ing local-vertical coordinates. The relation is

$$
\left[\frac{\mathbf{r}_{\mathrm{L}}}{\mathbf{v}_{\mathrm{L}}}\frac{(\mathbf{t}_{\mathrm{n}})}{(\mathbf{t}_{\mathrm{n}})}\right] = \left[\frac{\Phi_{\mathrm{RR}}(\tau)}{\Phi_{\mathrm{VR}}(\tau)} - \frac{\Phi_{\mathrm{RV}}(\tau)}{\Phi_{\mathrm{VV}}(\tau)}\right] \left[\frac{\mathbf{r}_{\mathrm{L}}(\mathbf{t}_{\mathrm{n}-1})}{\mathbf{v}_{\mathrm{L}}(\mathbf{t}_{\mathrm{n}-1})}\right] \tag{3}
$$

where  $t_{n-1}$  and  $t_n$  are arbitrary times  $(t_n > t_{n-1})$ . The detailed relations for @R**R** ' @RV*'* @VR and @VV are given in Ref**s***.* (1) and (2) as a func**t**ion of workshop where  $t_{n-1}$  and  $t_n$  are arbitrary times  $(t_n > t_{n-1})$ . The detailed relations for  $\Phi_{\text{RR}} \cdot \Phi_{\text{RV}} \cdot \Phi_{\text{VR}}$  and  $\Phi_{\text{VV}}$  are given in Refs. (1) and (2) as a function of workshop angular velocity  $(\omega_{\text{W}})$  and t

In the detailed flow diagram for the guidance routine (Figure 4) the required and  $\Phi_{\rm RV}^{-1}$   $\Phi_{\rm RR}$  are represented by the matrices A, B, C, and elements of  $\Phi_{\rm RV}^{-1}$ the dummy variable d.

Two out-of-plane guidance modes are provided (Rcf. 2). If the desired station-keeping zone is centered in the workshop orbital plane, then Eqs. (2) and (3) can be used to compute the required velocity correction  $(8v_{ZL})$ . The basic equation in this case is simply:

$$
\delta v_{ZL} = -\omega_W r_{L,2} \cot \theta - v_{L,2} \tag{4}
$$

where  $r_{L, 2}$  and  $v_{L, 2}$  are the out-of-plane components of shuttle position and velocity w.r.t. the workshop. The quantity  $\omega_W$  is the workshop's angular velocity w.r.t. the earth. The dummy variable  $\theta$  is given by:

$$
\theta = \omega_{\text{W}} \left( t_{\text{F}} - t \right) \tag{5}
$$

where  $t_F$  is the desired arrival time at the terminal or target point.

If, on the other hand, it is desired that the station-keeping zone be displaced from the workshop orbital plane, then the required velocity correction (Ref. 2) is given by

$$
\delta v_{\rm ZL} = \omega_{\rm W} \sqrt{z_{\rm max}^2 - r_{\rm L, 2}^2} \omega_{\rm W} \sin{(z_{\rm min})} v_{\rm L, 2}
$$
 (6)

The parameters  $z_{\text{max}}$  and  $z_{\text{min}}$  specify the desired maximum and minimum displacements of the shuttle w.r.t. the workshop in the out-of-plane direction. A velocity correction is applied only if  $|r_{L, 2}|$  is less than  $z_{min}$  and the relative velocity is such as decreases  $|r_{L, 2}|$  still further (i.e.  $v_{L, 2}$   $r_{L, 2}$  is negative).

The boundary-avoidance guidance scheme assumes an inverted truncated cone as the desired station-keeping zone. The apex of the cone is at the workshop, and the cone's axis  $(\underline{i}_{YWL})$  is assumed fixed w.r.t. the workshop. The lower boundary of the zone is specified by the parameter  $r_{\text{min}}$  which is its minimum distance from the workshop. The size of the station-keeping zone is specified by the cone half angle  $\theta_{\gamma}$ .

 $4 - 4$ 

Two boundary-avoidance tests are made. First, if the shuttle is too close to the workshop  $(r_{W,1} \le r_{min})$  and its velocity is taking it towards the shuttle, then a correction is required. The shuttle in this case is given a preselected velocity  $(v_{\text{DN}})$  away from the workshop. This is accomplished by a velocity correction  $(\delta \vee_L)$  of

$$
\delta \underline{\mathbf{v}}_{\mathrm{L}} = (\mathbf{v}_{\mathrm{DN}} - \mathbf{v}_{\mathrm{W},1}) \underline{\mathbf{i}}_{\mathrm{YWL}} \tag{7}
$$

 $\overline{\phantom{a}}$ 

where  $\pm$   $\mathbf{y}_{\text{WL}}$  is a unit vector along the workshop-frame Y-axis (station-keeping zone cone axis), and  $r_{W,1}$  and  $v_{W,1}$  are the components of relative position and velocity along this axis.

Next, a test is made to see if the shuttle is inside the desired zone. The test quantity (q) is computed from:

→ Party Party Party Party Party Party Party Party Party Party Party Party Party Party Party Party Party Party

 $\frac{1}{2}$ 

$$
q = iRW.1 - cos \thetaZ
$$
 (8)

A second test is now made to see if the shuttle's velocity is directed away from the zone's center line, i.e. the angle between  $r_w$  and the cone's axis is increasing. The test quantity q is given by:

$$
\dot{\mathbf{q}} = [\mathbf{v}_{\mathbf{W},1} - (\underline{\mathbf{v}}_{\mathbf{W}} \cdot \underline{\mathbf{i}}_{\mathbf{R}\mathbf{W}}) \mathbf{i}_{\mathbf{R}\mathbf{W},1}] \tag{9}
$$

If both q and q are negative, then the shuttle's component of velocity (w.r.t. the workshop) in the direction normal to the station-keeping cone boundary  $(\frac{1}{2}NW)$ is given a prespecified value of  $v_{DN}$ , directed in towards the cone axis. The required velocity correction to accomplish this is (Ref. 1).

$$
\delta \underline{v}_W = (v_{DN} - \underline{v}_W \cdot \underline{i}_{NW}) \underline{i}_{NW}
$$
 (10)

where the required velocity correction  $\delta \underline{v}_W$  is in workshop-fixed coordinates as is the relative velocity  $(\underline{v}_W)$ .

## : 5. DET*AILED* **FLOW DIAGRAMS**

The second control of the second control of the second control of the second control of the second control of  $\mathcal{F}$ 

 $\ddot{\phantom{0}}$  $\overline{z}$ 

「 あいま 心 みつめ  $\ddot{\ddot{\cdot}}$ 

₩

A detailed flow diagram is shown for the Station-Keeping Guidance Routine in Figure 4. To operate this routine, navigation information is required from the \_ **S**tati**o**n**-K**e**e**pi**ng** N**a**vi**g**ati**o**n Noutine (Ref**.** 8)**.** Th*e* mode s**e**l*e***ct**i**o**n and r**o**utine-c**a**ll times for both t**h**e Station**-**Keeping Guidance a**n**ti-.Navigation Routines are *c*ont**r**olled *-* b**y th**e **Sta**ti**on-**Ke**e**p**ing Ex**e**cu**t**ive Routin**e **(Ref.** 7**).**

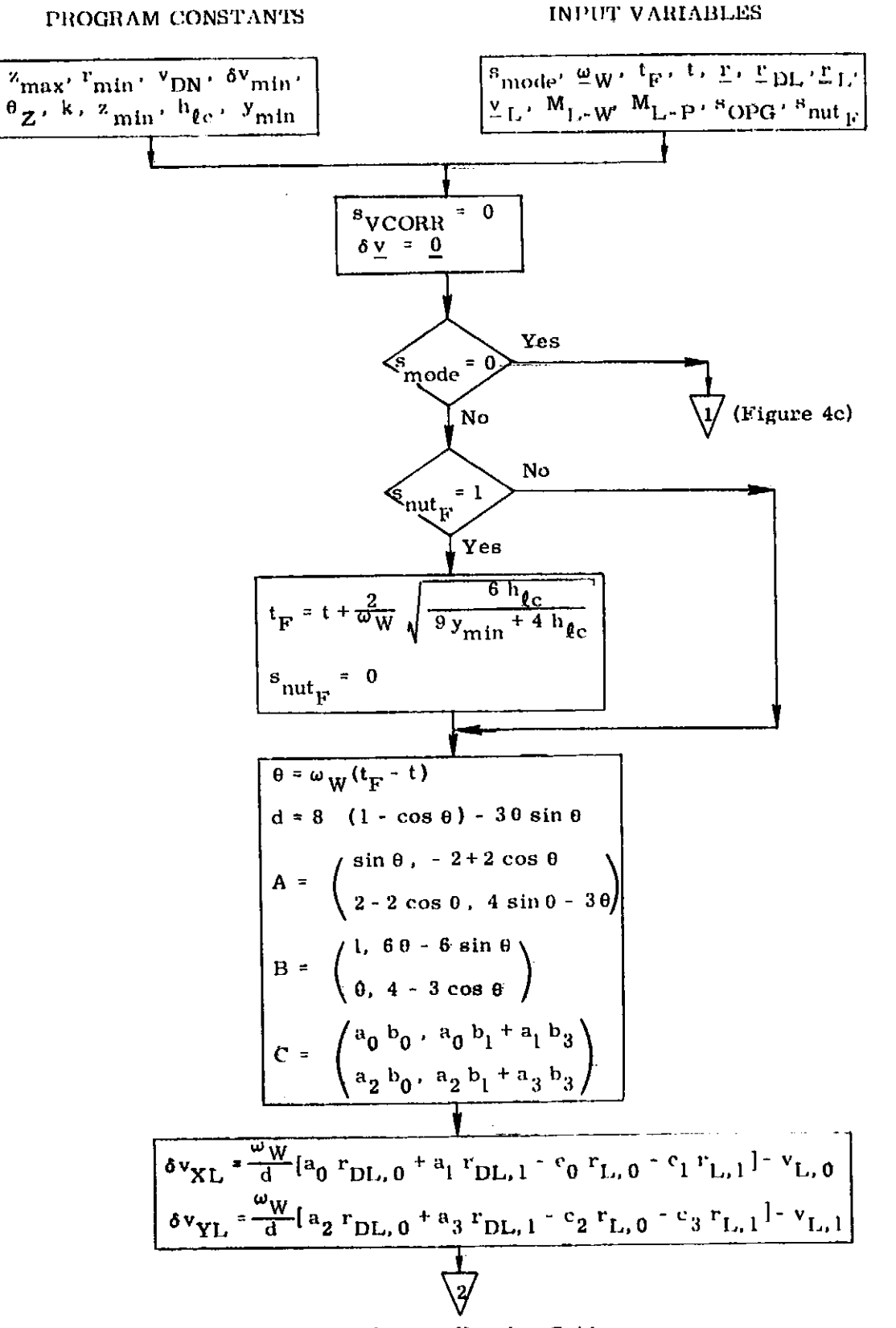

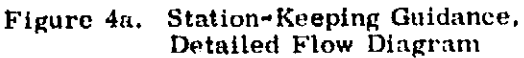

医前列腺 经无关票 医骨膜

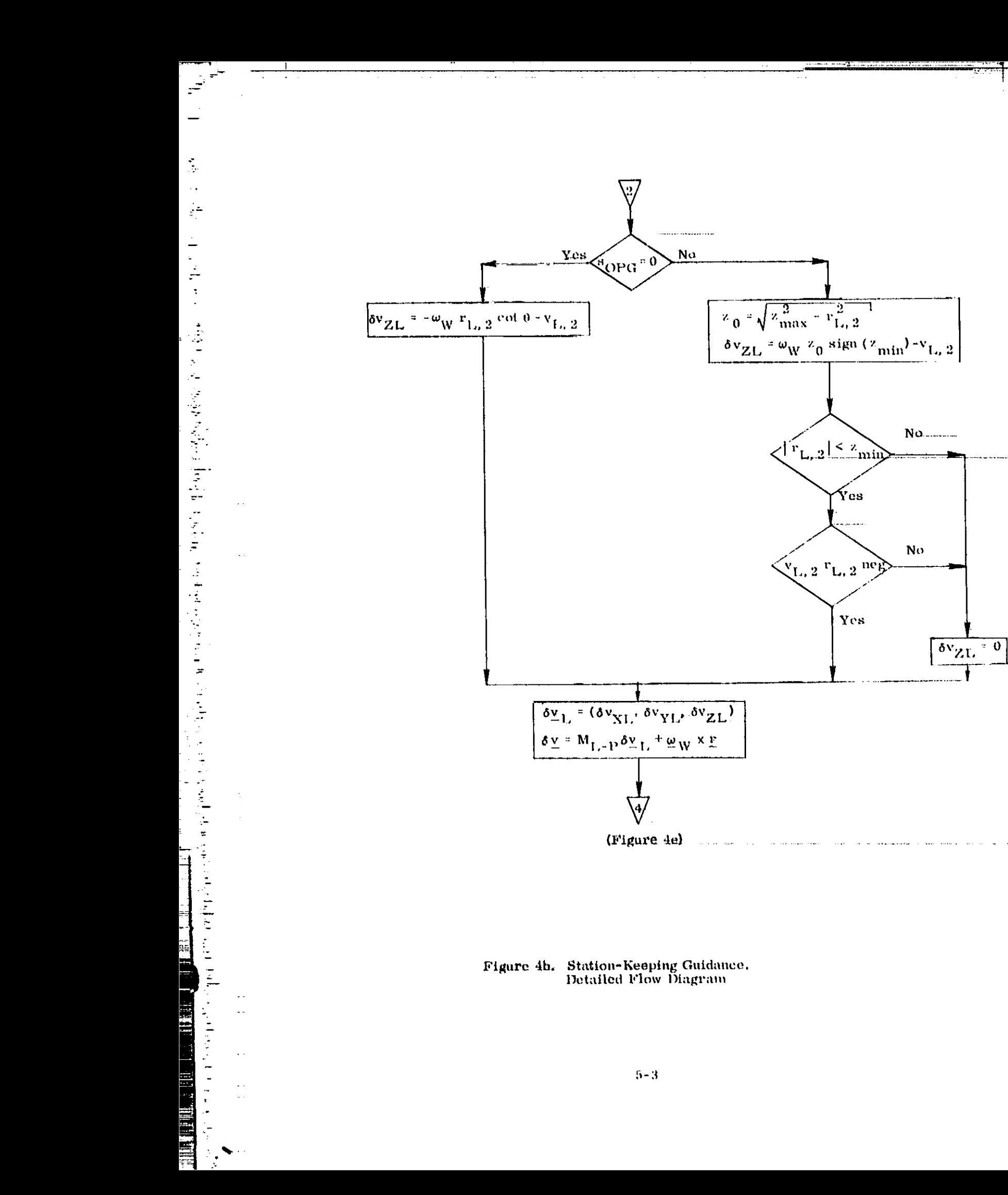

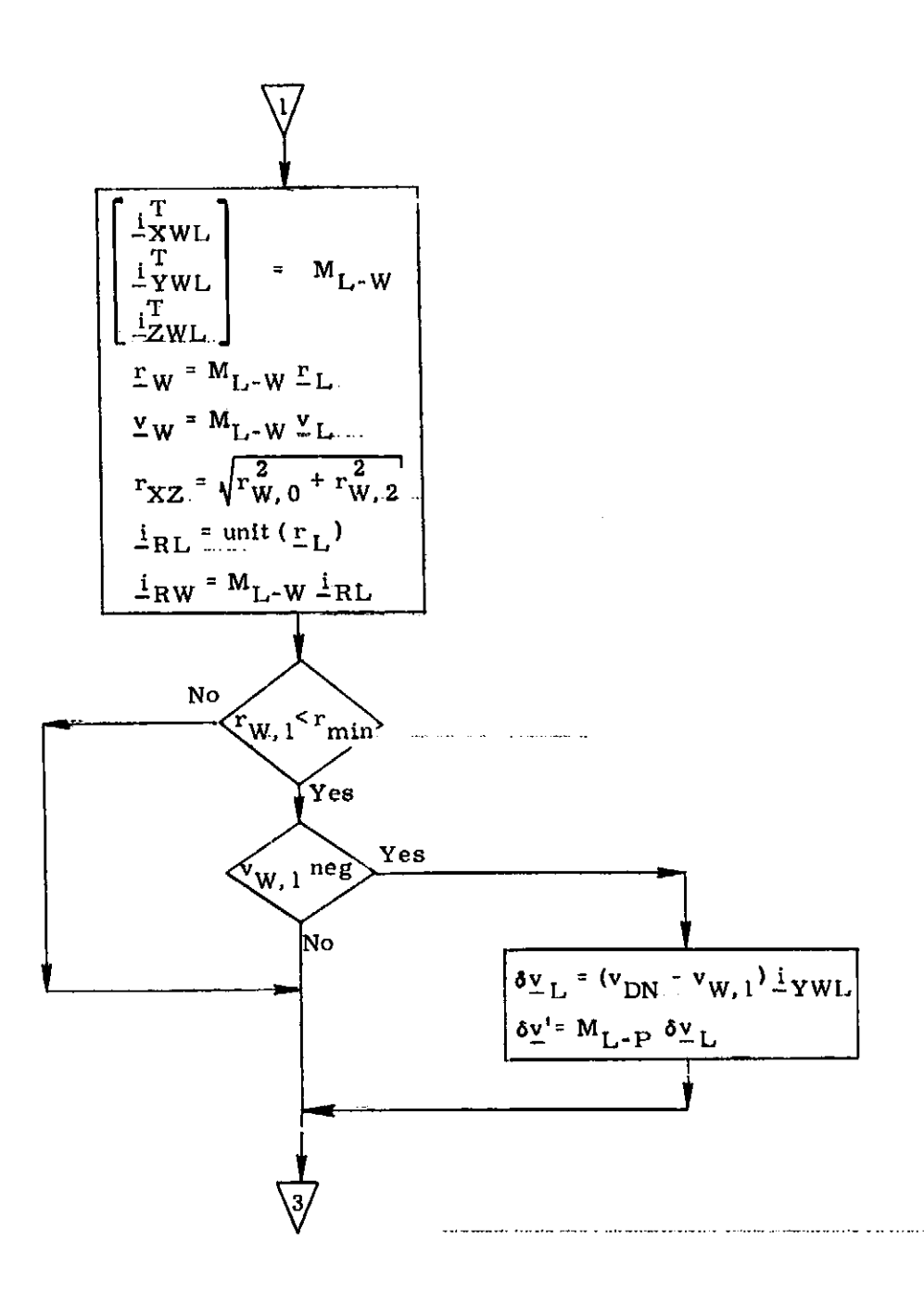

 $\mathbf{1}_{\mathbf{d}}$  and  $\mathbf{1}_{\mathbf{d}}$  in  $\mathbf{1}_{\mathbf{d}}$  is a subsequently interesting the second control of  $\mathbf{1}_{\mathbf{d}}$  and  $\mathbf{1}_{\mathbf{d}}$  is a second control of  $\mathbf{1}_{\mathbf{d}}$  and  $\mathbf{1}_{\mathbf{d}}$  and  $\mathbf{1}_{\mathbf{d}}$  and  $\math$ 

1月24日, 2005年4月

 $\mathbb{R}^n$  .

¢

 $\frac{1}{2}$ 

 $\frac{1}{2}$ 

 $\frac{1}{2}$  and  $\frac{1}{2}$  and  $\frac{1}{2}$  a

 $\ddot{\cdot}$ 

阳本语

Figure 4c. Station-Keeping Guidance,<br>Detailed Flow Diagram

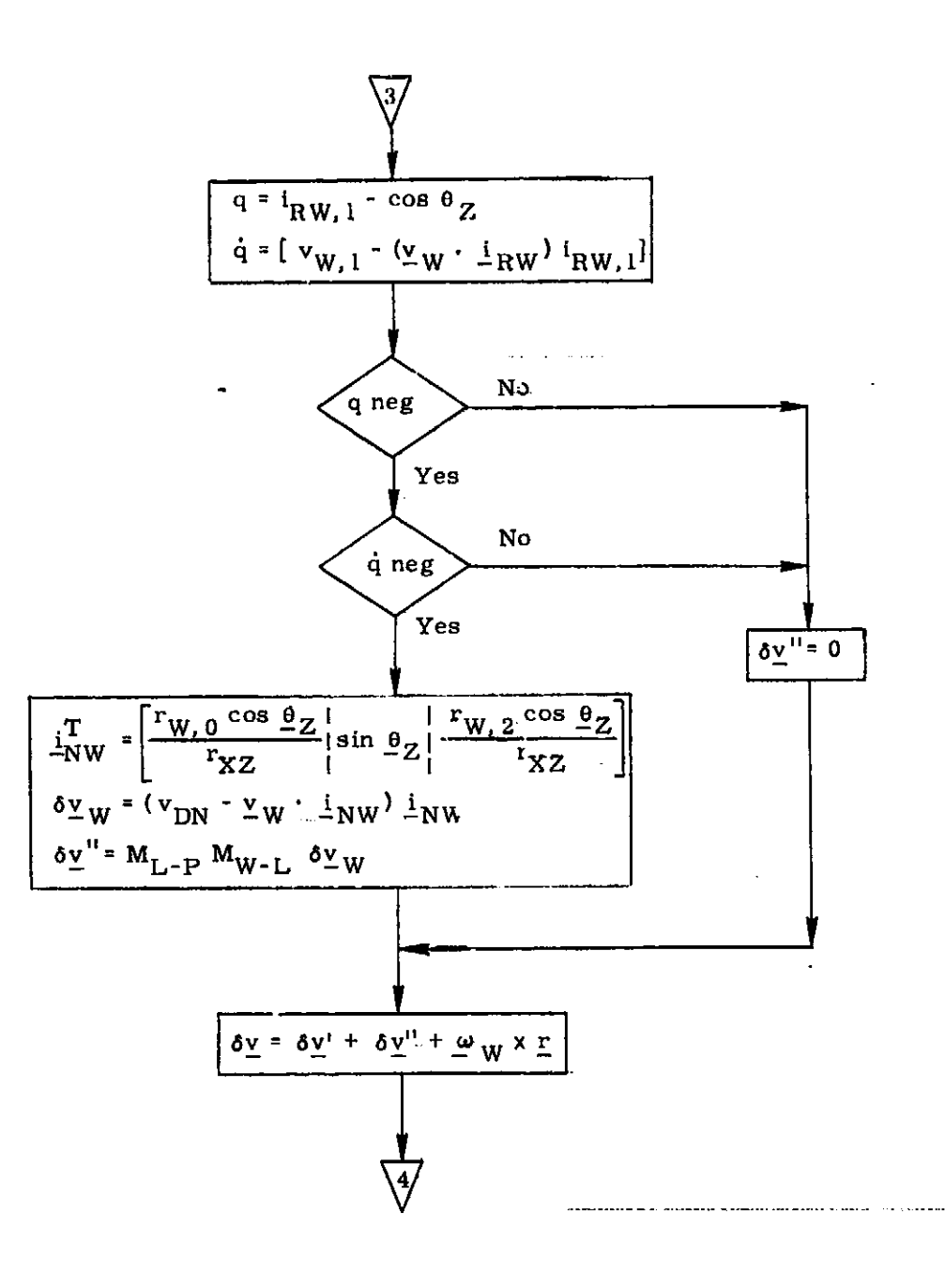

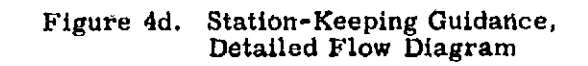

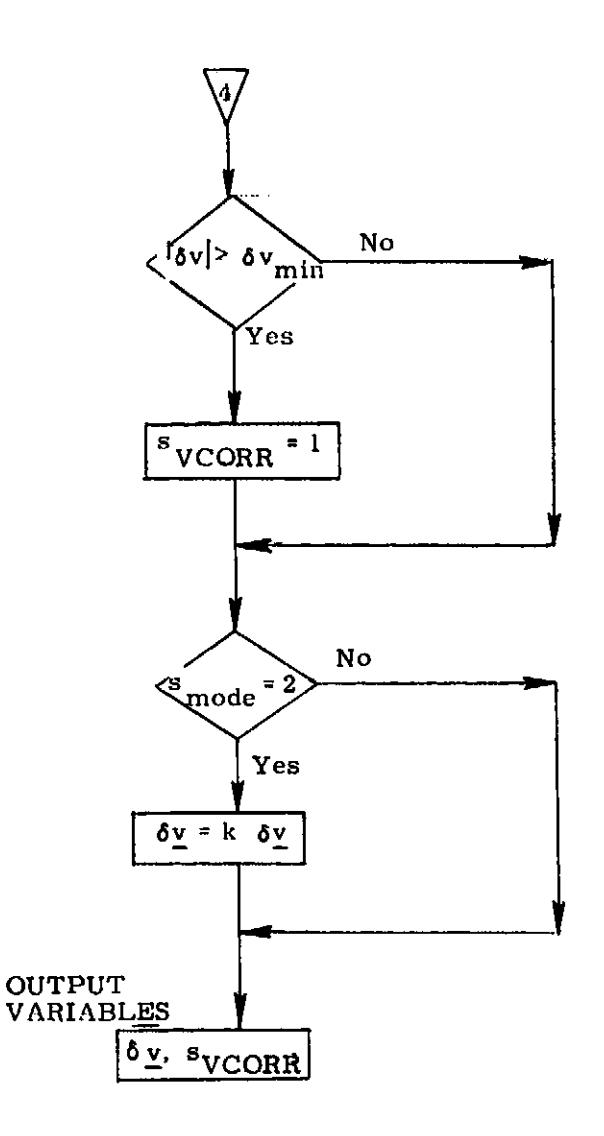

 $\mathcal{F}^{\mathcal{F}}$ 

 $\ddot{\cdot}$ 

医血管的复数形式 医牙槽 化甲基苯甲基甲基甲基苯基苯基甲基苯基甲基苯基甲基苯基苯基苯基苯基苯基

医细胞的 "可谓

**Contract de la contracta del contracto** 

 $\frac{1}{2}$ 

l, H  $\frac{1}{\pi}$ 

 $\mathcal{L}$ 

 $\sim$   $\star$ 

 $\mathcal{L}_{\mathbf{A}}$  and  $\mathcal{L}_{\mathbf{A}}$ 

NHILL L

臺

т,

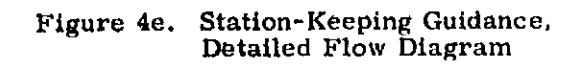

 $\blacksquare$ 

ż

#### SUPPLEMENTARY INFORMATION **G**.

ŷ

 $\begin{array}{c} \begin{array}{c} \begin{array}{c} \begin{array}{c} \end{array} \\ \begin{array}{c} \end{array} \\ \begin{array}{c} \end{array} \\ \begin{array}{c} \end{array} \\ \begin{array}{c} \end{array} \\ \end{array} \end{array} \end{array}$ 

 $\ddot{\ddot{\phantom{1}}}$  .

The guidance concept has been extensively studied for both AAP and spaceshuttle missions (Refs. 1-6). Detailed descriptions of the guidance system are given in the referenced documents along with system-performance data. For the typical station-keeping ranges studied, i.e. 1000 ft or less, the average velocity correction required was about 10 ft/sec/orbit for station-keeping above, and about 0.5 ft/sec/orbit for station-keeping in front.

 $\frac{1}{4}$ 

 $\mathbb{R}^2 \rightarrow \mathbb{R}^2$ 

 $\tau$ 

### **REFERENCES**

- Gustafson, D., and Kriegsman, B., "Preliminary Design  $1.$ of Automatic Station-Keeping Guidance and Navigation Systems for AAP", M.I.T. Draper Lab AAP Memo No. 69-388M-12.
- 2. Gustafson, D., and Kriegsman, B., "A Guidance and Navigation System for Automatic Station-Keeping in a Near-Earth Orbit", M. I.T. Draper Lab Report E-2534, August 1970.
- 3. "Design and Development of GN& C Software for the AAP Wet-Workshop Missions", M.I.T. Draper Lab Report E-2469, April 1970.
- 4. Gustafson, D., "Automatic Station-Keeping for LM/ATM above OWS", M.I.T. Draper Lab AAP Memo No.  $69 - 388M - 8$ .
- 5. Kriegsman, B., and Gustafson, D., "Station-Keeping Guidance and Navigation-Systems for STS Mission", M. I. T. Draper Lab, 23A STS Memo No. 2-69, November 7, 1969.
- Kriegsman, B., and Gustafson, D.,.."Station-Keeping Navi-6. gation", Space Shuttle GN & C Equation Document No. 16, M.I.T./Draper Lab, March 1972.
- 7. "Station-Keeping Executive", M.I.T. Draper Lab GN&C Document (In preparation).

 $R - 1$